# WFD-60 Wi-Fi/DCC Interface Module

# Operating Manual

This document is online at [http://www.wifitrax.com/manuals/WFD-60/WFD-60-Manual.pdf.](http://www.wifitrax.com/manuals/WFD-60/WFD-60-Manual.pdf)

Please see our website for information on our limited warranty.

# **WifiTrax Model Science**

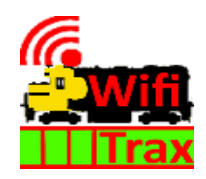

[www.wifitrax.com](http://www.wifitrax.com/)

Version 0.1 November 30, 2020

© WifiTrax Model Science 2020 All Rights Reserved

This product is not a toy. Keep away from children. It is not suitable for use by persons under 14 years of age. Warning: This product contains chemicals known to the state of California to cause cancer, birth defects or other reproductive harm.

#### <span id="page-1-0"></span>Version History

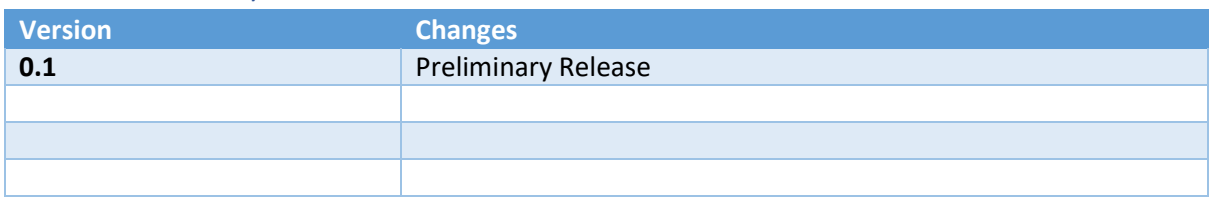

## Table of Contents

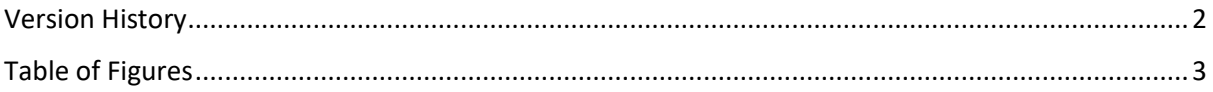

## <span id="page-2-0"></span>Table of Figures

**No table of figures entries found.**

### **This document is in preparation. Please refer to the WDMI-27 manual which has some information on working with the WFD-60.**

a[t http://www.wifitrax.com/manuals/WDMI-27/WDMI-27-Manual.pdf](http://www.wifitrax.com/manuals/WDMI-27/WDMI-27-Manual.pdf)

**Any questions, please email [wifitrax@steveshrimpton.com.](mailto:wifitrax@steveshrimpton.com)**

**Thank you!**